Prototipos Funcionais a partir de Especificações Formais em VDM

171

Paulo Henrique Monteiro Borba, Silvio Lemos Meira

Departamento de Informatica Universidade Federal de Pernambuco CP 7851, 50739 Recife - PE - Brasil

#### Resumo

neste trabalho a transformação de Descrevemos  $_{\text{U}ma}$ especificação formal em VDM (Vienna Development Method) [1] para um protótipo correspondente em Standard ML (SML) [2]. Para transformação, utilizamos uma implementação facilitar  $\mathbf{a}$ (descrita em [3]) em SML dos objetos matemáticos (sets, maps, segs) e operações associadas de VDM. O enfoque utilizado para a transformação é completamente formal.

### Abstract

We describe the transformation of a VDM (Vienna Development Method) [1] formal specification into a Standard ML (SML) [2] prototype. To help the transformation, we use a SML implementation (described in [3]) of the mathematical objects (sets, maps, segs) and related operations of VDM. The approach used in the transformation is completly formal and general.

### 1. Introdução

métodos utilização formais de no processo de desenvolvimento de sistemas complexos Ccomo compiladores, sistemas operacionais e geradores de aplicativos) é fundamental quando se deseja reduzir os custos de desenvolvimento e ao mesmo tempo projetar sistemas seguros e corretos [4].

O uso de métodos formais envolve a especificação formal do sistema, o projeto verificado com base na especificação e a implementação verificada com base no projeto.

Através de uma especificação formal é possível atingir um bom nível de precisão e concisão na especificação do sistema. Por meio de um projeto verificado prova-se a corretude do projeto em relação à especificação, e uma implementação verificada torna possível provar que o sistema implementado satisfaz o projeto.

Além de permitir o projeto e a implementação verificada. assim viabilizar o desenvolvimento formal de software. especificação formal possibilita a passagem formal Cou pelo menos rigorosa) da especificação para um protótipo do sistema.

Para que a transformação da especificação formal em protótipo seja modelada formalmente é interessante. para facilitar o processo, que a linguagem de especificação e a linguagem de prototipagem tenham sintaxe e semântica bem definidas e sejam semanticamente próximas uma da outra. Suportando os mesmos objetos e operações da linguagem de especificação na linguagem de protótipo contribui neste sentido.

Por este motivo, neste trabalho utilizamos a implementação descrita em [3], onde é apresentada a notação para representar os objetos e operações de VDM em SML, e é provado que a implementação é correta com relação a notação VDM, isto é, verifica-se que a implementação é um modelo da teoria definida pela notação VDM. A seguir, apresentamos uma pequena parte da notação, onde para um tipo *T* qualquer considera-se que:

> e  $R$ , S : set of  $T$ , i. <sup>j</sup> IN.  $p : T \rightarrow bool.$ *T.*

A notação VDM é mostrada no lado esquerdo da seta, notação correspondente em SML é apresentada do lado direito:

 $e \in R \rightarrow$  member(e, R) **R u S + union(R,S)** average a server a server of the server of  $\blacksquare$   $\blacksquare$   $\blacks$  $(x \in S \mid p(x)) \rightarrow setcomp(S,p)$  and the set of  $s$ .

O tipo set é representado em SML por um tipo abstrato implementado por um par (tupla de dois elementos) formado de uma lista (contém os elementos do conjunto) e de um operador de igualdade entre os elementos desta lista. Logo, set(1,eq) é em SML o conjunto de VDM cujos elementos são os presentes na lista 1. Abaixo apresentamos duas das funções que implementam o tipo. O resto da implementação e detalhes sobre a mesma pode ser encontrado em [3].

abstype 'a set = set of ('a list \* ('a \* 'a -> bool))

with fun member  $(e, set (1, equ)) = false$  !

member  $(e, set (h::t, equ)) = equ (e, h)$  orelse

member (e, set (t, equ))

fun setcomp (set (1,equ), p) = set (filter p 1,equ)

end

III Simpósio Brasileiro

de Engenharia de Software

funcão filter. utilizada А na implementação, pode ser definida em SML como:

fun filter  $p$   $[$ ] =  $[$ ]  $]$ 

filter  $p(h::t) = if (p h) then h::(fitter p t)$ else filter p t

e é juntamente com map, fold e outras considerada pré-definida.

2. Especificação Formal em VDM

Para exemplificar a transformação de uma especificação formal em protótipo, utilizaremos uma parte da especificação formal de um sistema de folha de pagamento [5]. O sub-sistema considerado aqui tem como objetos o valor da dedução por dependente, tabela de imposto de renda (IR) e um cadastro de funcionários. A tabela de IR tem informações necessárias para o cálculo do IR de várias faixas salariais. Apresentamos apenas a especificação da operação que calcula o IR de um funcionário. O IR é calculado pela fórmula:

 $ir = (bir * alist) - ded - (n * dep)$ 

Na fórmula, *bir é* o valor base (salário base + vencimentos d.bi~os) do funcionário para cálculo do IR, *aliqt* e *ded* sAo respectivamente a alíquota e a dedução Cobtidas na tabela de IR) correspondentes à faixa salarial a qual o valor base do IR pertence, n é o número de dependentes do funcionário e dep é o valor da dedução por dependente. Agora, apresentamos especificação formal do sistema.

O estado do sistema é modelado pelo seguinte objeto composto:

*Estadofo*:: *deddep* :  $\mathbb{R}$  /\* Valor de Dedução por dependente \*/ *tabir* : *Tabir* /\* Tabela do IR \*/ func : map Cfun to Dfun /\* Funcionários \*/

A tabela de IR é modelada como uma sequência de dados relativos ao IR (Dir) que tem a propriedade especificada por *in\)-Tabir.* 

*Dir* :: *aligt*, *ded*, *teto* : **R** *Tabir* = saq of *Dir*  where  $inv-Tabir(t)$   $\neq$   $\forall$   $i \in$   $(1, \ldots, len(t)-1)$  • *tetoC tC* O) < *tetoC tC i+l))* 

O valor do *teto*, para o *i-ésimo* elemento da sequência sempre menor que o o *teto* do i+1-ésimo elemento. O primeiro elemento da sequência determina a alíquota Calqt) e dedução  $Cded$  correspondente à faixa salarial de O até o primeiro *teto*. Os outros elementos da sequência determinam a alíquota e dedução correspondente à faixa salarial entre o *teto* anterior e o teto atual. And we have a model of

O cadastro de funcionários é modelado como um mapeamento entre o código de um funcionário e os dados relativos a este.

C/un = IN */11* Código do Funcionário *11/*   $Si t = (A, D)$ D/un :: *si tuacao*  Sit  $name: Text$ *dep :* IN valorsal : R */ <sup>11</sup>*Funcionário Admi~ido ou Demi~ido *<sup>11</sup> / / <sup>11</sup>*Nome do Funcionário *11/*  /\* Número de dependentes \*/ */11* Valor do salário *11/* 

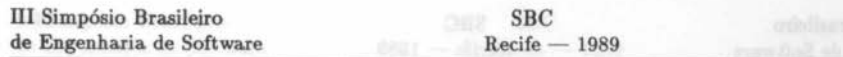

O cálculo do IR de um funcionário é feito pela operação *IR*, que recebe como argumen~os o código do funcionário *(cf)* e o valor base do IR (bir) e devolve como resultado o valor do IR do funcionário (*ir*). Esta operação tem acesso de leitura à ~abela de IR *(tabir).* ao cadas~ro de funcionários *(fune)* e ao valor da dedução por dependente (deddep).

1 *IRCbir: R, cf: Cfund ir: R* and *increased a second character* advantage

2 ext rd *tabir: Tabir, func: map Cfun to Dfun, deddep:* R 3 pre len( $tabir$ )  $\geq 1$  A<sup>3</sup> 30 columns of a straight a state of the state of the state of the state of the state of the state of the state of the state of the state of the state of the state of the state of the state of

<sup>4</sup>*teto(tabir(len(tabir)))* ~ *bir* '"

- 5 cf  $\epsilon$  dom func<sup>onside</sup> and industry was entire Columnay Ling funco)
- <sup>6</sup>pos~ 3 *i* E dom *tabir*
- 7 let  $t = tabirc(i)$  where  $t$  and  $t$  and  $t$  and  $t$  and  $t$  invariant  $(i)$
- 8 in *teto(t) > bir Almidab) afimilar adomit ami me okoasitionerad*
- 9  $(V \neq \{1, \ldots, i-1\}$  ·  $teio(tabir(j)) \leq bi\ r$ )  $\land$
- 

1 ir = *(bir* \* *aliqt(t))* - *d9dCt)* - *(d9pCfune(cf))* \* *d9dd9p)* 

102、1958年【12月17日】中 2019年4月20日12、中,中国国家大大和政府 102 新生物学研究/国际国际研究

A pre condição (linhas 3-5) de *IR* especifica as propriedades que têm que ser satisfeitas para que a operação seja realizada. A pós condição (linhas 6-10) especifica a propriedade associada ao estado depois da operação e o resultado desta.

O número de elemen~os da seqüência *tabir* é dado por len( *tabi.)* (linha 3) . O i-ésimo elemen~o de *tabir* é *tabir(* <sup>ü</sup> (linha 4). A função dom (linha 5-6) é sobrecarregada e pode receber como parámetro um mapeamento (map) e retornar o dominio deste mapeamento (5), ou receber uma seqüência (s) e retornar <1 • ... • len s} (linha 6) . O elemen~o do con~ra-dominio do mapeamen~o *fune* corresponden~e ao elemen~o do dominio *d* é *fune(d)* (linha 10) .

Para *IR* ser realizada é necessário que a tabela de IR tenha pelo menos um elemento (3), que o valor do campo *teto* do último elemento da seqüência seja maior que o valor base do IR (4) e que o código do funcionário pertença ao domínio do cadastro (5). Se a pré condição for válida, a operação *IR* verifica a que faixa salarial da tabela de IR *bir* pertence e calcula o IR (linha 10) com a alíquota e a dedução desta faixa.

III Simpósio Brasileiro SBC<br>de Engenharia de Software Santa Becife — 1989 de Engenharia de Software

O elemento da seqüência que corresponde à faixa salarial de *bir* tem o valor do campo *teto* maior ou igual a *bir* (8) e todos os outros elementos da seqüência anteriores a este têm o valor do campo teto menor que *bir* (linha 9).

3. Protótipo em SML

Nesta seção apresentamos o protótipo em SML do "sistema" especificado em VDM na seção anterior, utilizando a notação descrita em [3]. Desta forma, o estado, os objetos utilizados na especificação formal e as funções definidas explicitamente (construtivamente) podem ser traduzidas diretamente para SML.

Para transformar uma especificação em VDM de uma operação (implementável) para uma função em SML, transformamos primeiro a especificação em uma função implícita (definida com pré e pós condição), ainda em VDM, onde o estado (da operação) antes de realizada a operação é passado como parâmetro para a função e o estado depois de realizada a operação e o resultado da mesma são retornados como resultado da função. A pré e pós condições da funçAo sAo idén~icas às da operaçAo.

A partir desta função em VDM, definimos uma função em SML que corresponde à definição de VDM. Para verificar que a função em SML corresponde (satisfaz) à especificação em VDM utilizamos a obrigação de prova [1] *(satisfaction of specification*) de VDM.

A seguir, descrevemos o protótipo e na seção seguinte apresentamos a prova de satisfação da especificação.

A função em VDM correspondente à operação *IR é especificada* a seguir, onde o estado da operação *IR* é passado como parâmetro para a função *IRFUN*. A pré e pós condições da função são idênticas às da operação. Esta extra a constituição de la constitución de la constitución de la constitución de

1 IRFUNCbir: R.cf: Cfun.tabir: Tabir.

func: map  $C$ fun to  $D$ fun, deddep:  $\mathbb{R}$  ir:  $\mathbb{R}$ 

 $2$  pre len(tabir)  $\geq 1$  ^

 $\mathbf{a}$  $teto(tabirClen(tabir))) \geq bir \land$ 

4  $cf \in dom$  func

5 post  $\exists i \in \text{dom } tabir \cdot let t = tabir(i)$ 

e in teto(t)  $\geq$  bir  $\wedge$ 

 $\overline{7}$  $(V \neq \{1, \ldots, i-1\}$  · teto(tabir(j)) < bir)  $\wedge$ 

 $\mathbf{a}$  $ir = Cbir$  \* aligt(t) - ded(t) - (dep(func(cf)) \* deddep)

No protótipo, representamos o tipo Text como um string. Os objetos compostos de VDM são modelados como records de SML. Assim, Dir é implementado por:

```
type Text = string
type Dir = (aliqt:real, ded:real, teto:real)
```
Em SML, (aliqt =  $a, \ldots$ ): Dir é uma abreviação de (aliqt  $a,$ ded = d, teto = t): Dir. Dai, os seletores do tipo Dir são:

fun aliqt  $C$ (aliqt = a,...): Dir) fun ded  $C$ ded = d,... $\sum$ : Dir $\sum$  = d fun teto ((teto =  $t, \ldots$ ): Dir) = t

A definição do tipo Tabir é traduzida a sequir. Como na definição deste tipo é especificado um invariante e em SML não é possivel especificar tipos com invariantes, apresentamos uma função em SML equivalente ao invariante em VDM.

Assim, as funções de VDM que recebem como parâmetro  $um$ elemento de tipo Tabir, quando traduzidas para SML receberão um elemento de tipo Tabir e terão que verificar Catravés da função inv Tabir) se  $\circ$ parâmetro recebido propriedade tem estabelecida pelo invariante do tipo Tabir. O equivalente SML a "seq of Dir" é "Dir seq".

 $t$ vpe Tabir = Dir seg fun inv Tabir(t:Tabir)

 $=$  forall setint(1.(lensed t)-1)

 $(fn x \Rightarrow teto(\text{aplseq}(x, t)) \land teto(\text{aplseq}(x+1, t))$ 

A função lenseq retorna o tamanho de uma sequência e aplseq(x,t) é t(x) em VDM (o x-ésimo elemento da seqüência t). O correspondente a  $(i, \ldots, j)$  em SML é setint(i,j).

Os tipos Cfun, Sit e Dfun são implementados em seguida. Para o tipo Dfun apresentamos apenas um seletor, jà que os outros podem ser definidos de forma similar. Usamos um tipo algébrico de SML para implementar o tipo Sit.

 $t$  vpe  $Cf$  un = int

 $datatype$  Sit = Adm ; Dem  $\Box$ 

type Dfun = (situacao: Sit, nome: Text, dep: int, valorsal: real) fun dep  $(Cdep = s, \ldots)$ : Dfun) = s

A função em SML (IRSML) correspondente à função IRFUN é apresentada abaixo, onde  $(\forall x \in S \cdot p(x))$  é implementado por (forall S p). As funções member e setcomp foram definidas na seção 1. A função choiceset recebe um set como parâmetro, e se este não for vazio retorna um elemento qualquer do mesmo. A função cond (linha 1), local à IRSML, é definida a partir das linhas 5-7 de IRFUN, e recebe como parâmetros um valor base de IR (bir), uma tabela de IR e um elemento do domínio da tabela (x). O resultado é true se o elemento da tabela indexado por x tiver o teto maior ou igual a bir (linha 2) e se todos os outros elementos da tabela abaixo dele tiverem o teto menor que bir (linha 3).

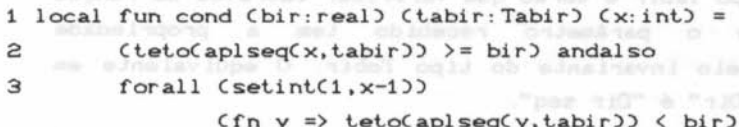

 $4 in$ 

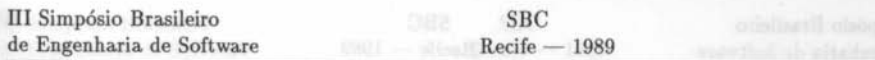

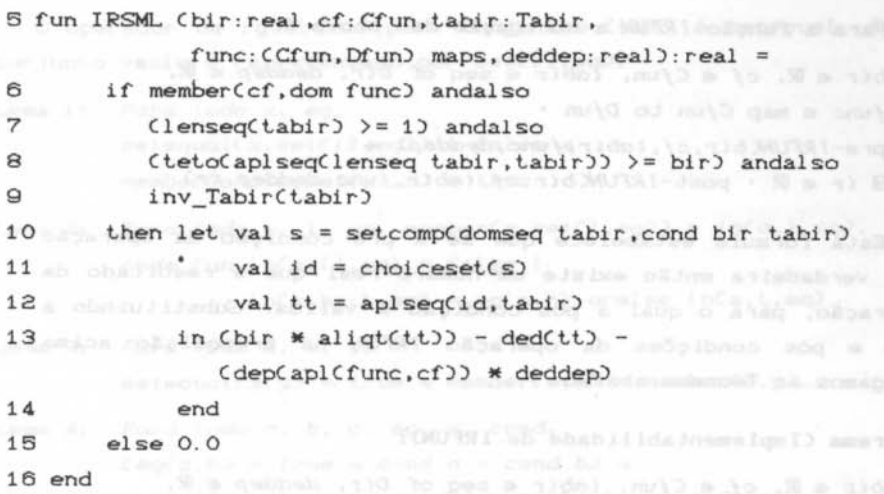

A função IRSML recebe os mesmos parâmeLros Ca menos de notação) que a função em VDM e também retorna um resultado do mesmo Lipo (6) . A condição do if-Lhen-else C6-9) é uma Lradução da pré condição de *IRFUN*, acrescentando o invariante da tabela de IR (9) . Se a condição for falsa (a pré condição da função em VDM é falsa), o resultado é 0.0. Caso contrário, define-se s (linha 10) como o conjunto de todos elementos pertencentes ao dominio de tabir que satisfazem cond (só existirá um elemento neste conjunto). Define-se então id (linha 11) como um elemento deste conjunto e tt (linha 12) como o id-ésimo elemento de tabir. Em SML  $f(d)$  é representado por apl $(f,d)$ , onde  $f$  é um mapeamento e d e um elemento do seu domínio. Finalmente na linha 13, calcula-se o valor do IR da mesma maneira que em *IRFUN.*  Resident and Controller

## 4. Corretude da Transformação de la constitución de la constantia de la constitución de la constitución de la constitución de la constitución de la constitución de la constitución de la constitución de la constitución de l

Antes de provarmos que a implementação em SML satisfaz a especificação em VDM Leriamos que provar que a função especificada em VDM é implementável, o que é estabelecido por uma obrigação de prova (implementability [1]) de VDM. Em VDM, esta obrigação é geralmente provada de forma rigorosa.

Para a função *IRFUN* a obrigação de prova é: 1110 2001 1111 1111

 $\forall$  *bir*  $\in$   $\mathbb{R}$ , *cf*  $\in$  *Cfun*, *tabir*  $\in$  seq of *Dir*, *deddep*  $\in$   $\mathbb{R}$ ,  $func \in map \; Cfun \; to \; Dfun \;$ *pre-IRFUNCbir.cf.tabir.func.deddep)* <sup>~</sup>  $\exists$  ir  $\in \mathbb{R}$  · post-IRFUNCbir, cf, tabir, func, deddep, ir)

Esta fórmula estabelece que se a pré condição da operação for verdadeira então existe um número real que é resultado da operação, para o qual a pós condição é válida. Substituindo a pré e pós condições da operação *IRFUN* na proposição acima chegamos ao Teorema abaixo.

### Teorema (Implementabilidade de IRFUN):

 $\forall$  *bir*  $\in$   $\mathbb{R}$ , *cf*  $\in$  *Cfun*, *tabir*  $\in$  seq of *Dir*, *deddep*  $\in$   $\mathbb{R}$ ,

 $func \in map \; Cfun \; to \; Dfun \; \cdot$ 

 $( len(tabir) \ge 1 \land ...)$ 

*teto(tabirClenCtabir)))* ?: *bir* '"

 $cf \in dom \, func) \rightarrow$ 

C3 ir e<sup>n</sup>R<sup>o.</sup> I<sup>R 1</sup> intile o none compositor . W. Not method i intibo the ab

```
3 i E dom tabir •
```

```
let t = tabir(i)
```

```
in tetoCL) \geq bir \land
```
 $CV \neq \{1, \ldots, i-1\}$  •  $tetoC \ntabirCj$ )  $\lt{bir}$   $\land$ 

 $ir =$   $(bir * aliq(t)) -$   $dedd(t) -$   $dep(funchc(f)) *$   $deddep)$ 

Na prova, são utilizadas algumas propriedades das funções que implementam as operações sobre os objetos matemáticos de VDM. A seguir enunciamos as proposições e as provas completas do Teorema e Lemas podem ser encontradas em [3].

Nas proposições abaixo, tomando *T* como um tipo qualquer, assumimos

```
t T List.
```

```
a. b. c. e T.
```
x. y *T set.* 

*cond : T 
→ Bool*,

 $eq: T \rightarrow CT \rightarrow Bool$ ),

*eq* é um operador de igualdade reflexivo. s:iméLrico e transitivo.

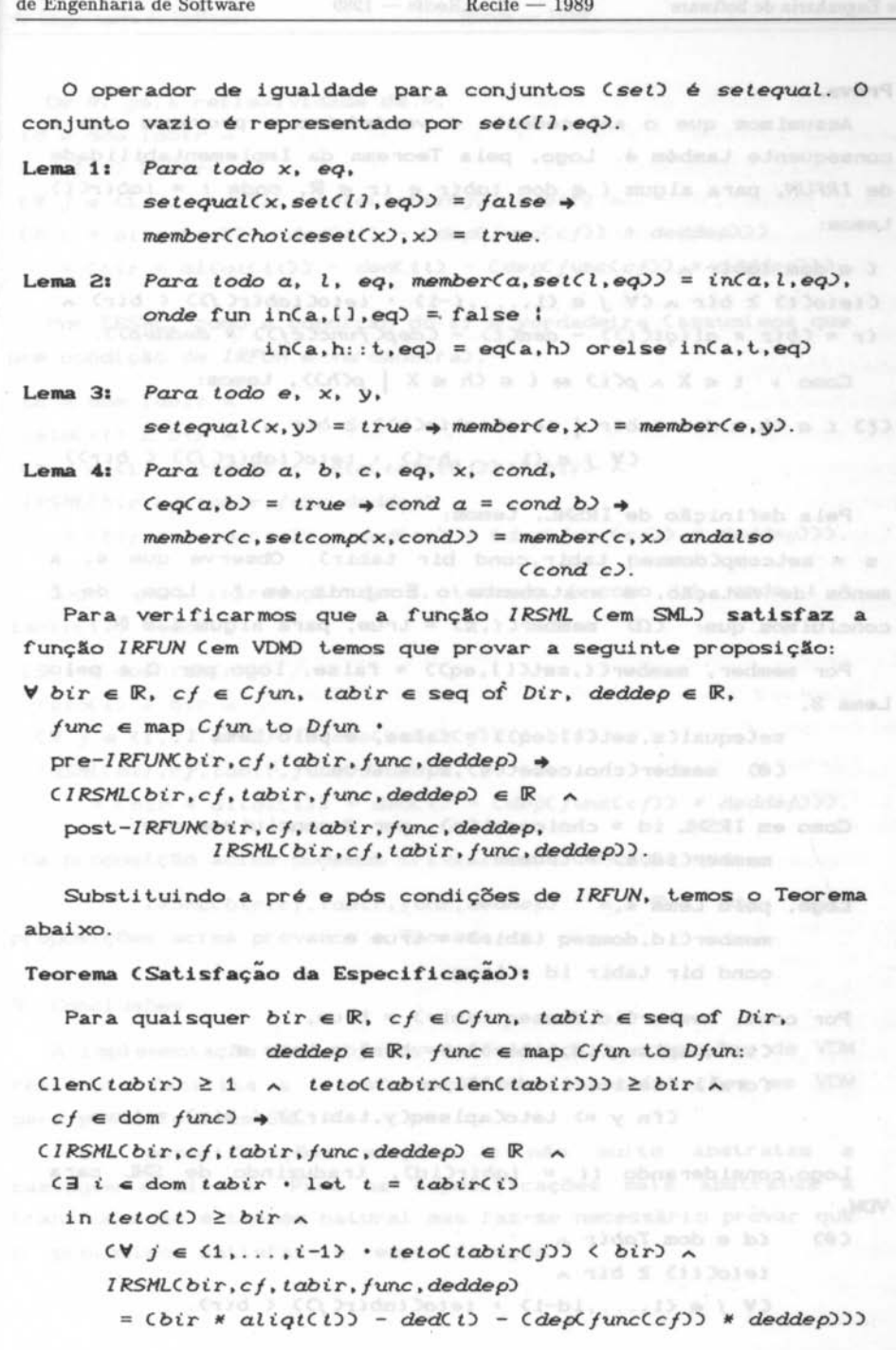

**SBC** 

 $\sim$  181

III Simpósio Brasileiro

Prova. nepalski a (ive) spinilona, anaquebablevel ab nobemen O

Assumimos que o antecedente é verdadeiro e provamos que o consequente também é. Logo, pela Teorema da Implementabilidade de *IRFUN.* para algum *i* E dom *tabir* e *ir* <sup>E</sup>~. onde *t* = *tabirCi)*  t.emos:

 $i \in$  dom *tabir*  $\land$  $CtetoCL \geq bir \land CV \neq \{1, \ldots, i-1\}$  •  $tetoC tability()$ )  $\land$   $bir$ )  $\land$ *ir* = *Cbir* \* *aliqtCt))* - *dedCt)* - *CdepCfuncCcf))* \* *deddep)) .* 

Como  $\vdash i \in X \land \rho(i) \Leftrightarrow i \in \{h \in X \mid \rho(h)\},$  temos:

 $C(\xi)$  *i*  $\in$   $\{h \in$  dom *tabir* | *tetoCtabirCh)*  $\geq$  *bir*  $\wedge$ 

 $CV$   $j \in \{1, \ldots, h-1\}$  ·  $teto(tabir(j)) \leq bir)$ .

Pela definição de IRSML, temos:

s = setcompC domseq tabir, cond bir tabir). Observe que s, menos de notação, é exatamente o conjunto em  $\xi$ . Logo, de  $\xi$ concluimos que:  $CD$  memberCi, s) = true, para algum  $i \in \mathbb{N}$ .

Por member, member(i, set([], eq)) = false, logo por  $\Omega$  e pelo Lema 3.

> $setequals(s, set([1, eq)) = false, e$  pelo Lema 1. (0) member(choiceset(s).s) = true.

Como em IRSML id = choiceset(s), por  $\Theta$  concluimos que  $member(id, s) = true.$ 

Logo. pelo Lema 4.  $memberCid, domseq tabir) = true e$ cond bir tabir id = true. Illson is the condition of the con-

Por cond, memberCid, domseq tabir) = true,  $CtetoCaplseq(id, tabir)$  >= bir) = true e forall CsetintC1.id-10010trade: Desert A IS Chronically

 $Cfn$  y => tetoCaplseqCy, tabir)) < bir) = true.

Logo. considerando  $tt = tabirCid$ , traduzindo de SML para VDM.

C<sup>∂</sup>) *id* ∈ dom *Tabir* ∧ 0.00130303 + (2-3), ... D W 3 V3  $teto(t) \geq bir \land$ CV *j* E <1 • ... • id-1} • *tetoCtabirCj))* < *bir) .* 

De &. pela rerlexividade de =. *id*  $\epsilon$  dom *Tabir* **A** anterna ab assempt as displaced level assembly *tetoCtt*) > *bir A m punchavers* ab wearth (atomsabout) affect . Int  $(V \neq \{1, \ldots, id-1\}$  •  $teto(tabir(j)) \leq bir$ )  $\wedge$ *Cbir* \* *aliqtCtt))* - *dedCtt)* - *CdepCfuncCcf))* \* *deddep))) Cbir* \* *aliqtCtt))* - *dedCtt)* - *CdepCfuncCcf))* \* *deddep))).* 

Por IRSML, como a condição do if é verdadeira Cassumimos que pré condição de *IRFUN* é verdadeira).

1d e dom *Tabir* Ain armo't among ah alones hoom .DE wa usbalmaga hout teto(tt) ≥ bir Anus mana hasibens ciks ozasi edgeli abschesengs lups CV *<sup>j</sup>*e <1 •...• id-l) • *tetoC tabirCj))* < *bir)* '" *IRSHLCbir.cf.tabir.func.deddep)* 

<sup>=</sup>*Cbir* \* *aliqtC* tO) - *dedC* tO - *CdepCfuncCcf))* \* *deddep))).* 

Logo, pela introdução do 3, tomando *i* como id, onde tabir(i). temos:

C3 *i* e dom *tabir •*  Prentice Hall CRUS Inmaltered CUC LLS. LSRD  $teto(t) \geq bi \rightharpoonup$  $(V \, j \in \{1, \ldots, i-1\}$  ·  $teto(tabir(j)) \leq bir)$  ^

*IRSHLCbir.cf.tabir.func.deddep)* 

<sup>=</sup>*Cbir* \* *aliqtCt))* - *dedCt)* - *CdePCfuncCcf))* \* *deddep))).* 

Da proposição acima podemos trivialmente concluir que:

*IRSHLCbir.cf.tabir.func.deddep)*  proposições acima provamos o Teorema . \_  $\epsilon$   $\mathbb{R}$ . Das duas

6 . Conclusões

A implementação dos objetos matemáticos e operações de VDM realmente facilita a transformação das especificações em VDM para protótipos em SML.

Para especificações simples e não muito abstratas passagem é direta. Para as especificações mais abstratas transformação é também natural mas faz-se necessário provar que o protótipo satisfaz a especificação.

<u>183 - Johann Barnett, mars 183</u>

Nestes casos se a especificação é razoavelmente grande torna-se inviá.vel conduzir as provas de maneira formal. Para tal, seria fundamental dispor de provadores e verificadores (semi) automáticos de teoremas com uma biblioteca de teoremas bem maior que a apresentada em [3]. Francia en 131 a de la constantina en 131

Também seria interessante ter um meio (provado correto) de transformar classes de especificações em funções escritas em SML. Particularmente na especificação mostrada em [5] identificamos um conjunto de operações que podem ser implementadas em SML exatamente da mesma forma que a operação aqui apresentada. Neste caso não precisar1amos provar que elas implementam a especificação, já. que isto foi provado para a operação *IR.* 

# **Referências**

- [1] Jones, C. B.: Systematic Software Development Using VDM. Prentice Hall International (UK) Ltd, 1986.
- [2] Harper, R., D. MacQueen and R. Milner: Standard ML. Edinburgh University, InternaI Report ECS-LFCS-86-2, March, 1986. ab \* (Crafani) habi - Crimab - (Crimab - Crimatic + Crim
- [3] Borba, P.H.M., S.L. Meira: Modelo Funcional de um Subconjunto de VDM. Departamento de Informática, UFPE, 1989.
- [4] Cohen, B., W.T. Harwood and M.I. Jackson: The Specification of Complex Systems. Addison- Wesley Publishing Company, 1986.
- [6] Borba, P . H. M.: Especificação Formal em VDM de um Sistema de Folha de Pagamento. Departamento de Informática, UFPE, 1989. While said police to letters a assistant advant

wedities of the clin modests and increase

 $CO$  sions (  $\rho$  sb) -  $O$  (  $20$  sb -  $CO$  ) ligits \* 1163 =

manifest (1,197) = (Lytter, payra) all quanches (CC) 2-1200

tri y 40: tenetapisedy, tahin302: ma udgiddowq ang

clies/limor a salalis oqidadeng